## Research Smarter.

Leave behind the tedious work of bibliographies and reference management and take your research to the next level.

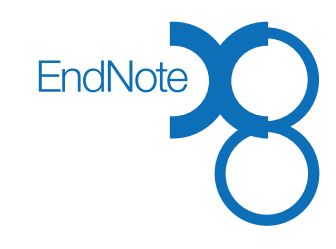

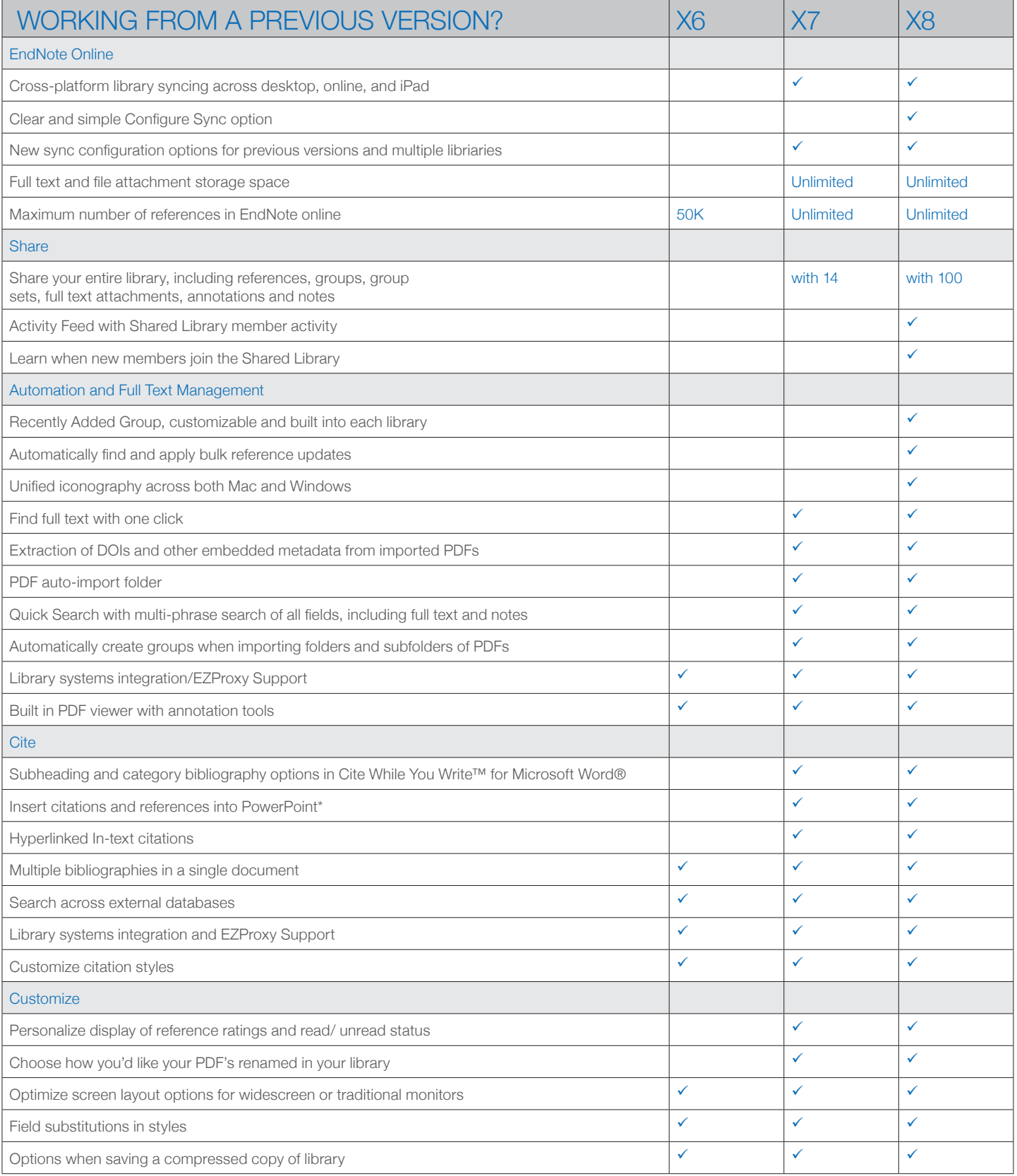

\* Windows only.

## To view online tutorials or upgrade to the latest version, go to endnote.com

iPad and Mac are trademarks of Apple Inc., registered in the U.S. and other countries.

EndNote is a registered trademark of Clarivate Analytics.

SSR 1611 006 © 2015 Clarivate Analytics 1007144/1-15